## Visa to Uzbekistan

O`zbekcha Русский Français Español

| Personal Information                                                     |                      |                        |                                        |                                       |
|--------------------------------------------------------------------------|----------------------|------------------------|----------------------------------------|---------------------------------------|
| Surname                                                                  | Previous Surname     | (if changed)           |                                        |                                       |
| First Name                                                               | Previous First Name  | (if changed)           |                                        |                                       |
| Other Names                                                              | Previous Other Names | (if changed)           |                                        |                                       |
| Loading photo Choose File No file chosen                                 |                      |                        |                                        |                                       |
| Sex                                                                      | ▼ Da                 | te of Birth            | January <b>v</b>                       | 1909 ▼                                |
| Country of Birth                                                         | ▼ Pla                | ace of Birth (cit      | ty or province)                        |                                       |
| Citizenship                                                              |                      | evious Citizenship     | T                                      |                                       |
| Passport Type                                                            |                      | ssport Number          |                                        |                                       |
| Date of Issue                                                            |                      | piration Date          | January V 2019 V                       |                                       |
| Issued By                                                                | M                    | arital Status          | ▼                                      |                                       |
| Spouse's Surname, First and Other Names                                  |                      |                        |                                        |                                       |
| Travel Information Period of Visit, from January                         | ▼ 2019 ▼ to          |                        | January V 2019 V                       |                                       |
| Number of Entries                                                        | Du                   | ration of Stay         |                                        |                                       |
| Duration of Visa Procedure                                               |                      | iys, for each entry)   |                                        |                                       |
| (effects in visa fee)                                                    |                      |                        |                                        |                                       |
| Route of transiting through the territory of Uzb<br>Press and select fro |                      | wing list no more than | 5 points):                             |                                       |
|                                                                          |                      |                        |                                        |                                       |
| <ul> <li>Tashker</li> <li>Tashker</li> </ul>                             |                      |                        |                                        |                                       |
| Iashker     Sirdarya                                                     |                      |                        |                                        |                                       |
| • 🔲 Jizzak                                                               |                      |                        |                                        |                                       |
| • Samarka                                                                |                      |                        |                                        |                                       |
| <ul> <li>Bukhara</li> <li>Navoi</li> </ul>                               | 1                    |                        |                                        |                                       |
| • Andijan                                                                | L                    |                        |                                        |                                       |
| • 🔲 Namang                                                               |                      |                        |                                        |                                       |
| <ul> <li>Fergana</li> <li>Khorezi</li> </ul>                             |                      |                        |                                        |                                       |
| • Surkhar                                                                |                      |                        |                                        |                                       |
| • 🔲 Kashkao                                                              |                      |                        |                                        |                                       |
| (press and Ketekal                                                       | paketenist)          |                        |                                        |                                       |
| • No marches<br>(in detail)                                              |                      |                        |                                        |                                       |
| Inviting Party                                                           |                      |                        | (inviting organization or              | r person, phone)                      |
| Additional Information                                                   |                      |                        | (                                      | · · · · · · · · · · · · · · · · · · · |
| Additional information                                                   |                      |                        |                                        |                                       |
| Address in                                                               |                      |                        |                                        |                                       |
| Uzbekistan (address while in Uzbekistan, p                               | hone)                |                        |                                        |                                       |
| · · · ·                                                                  | ,<br>,               |                        |                                        |                                       |
| Previous Visits                                                          |                      |                        |                                        |                                       |
| to Uzbekistan                                                            |                      |                        | (date, purpose and inviting party)     |                                       |
|                                                                          |                      |                        |                                        |                                       |
| Accompanied                                                              |                      |                        |                                        |                                       |
| Persons                                                                  |                      |                        | (persons travelling together and inse  | erted into applicant's passport)      |
| Occupation                                                               |                      |                        |                                        |                                       |
| Place of Work                                                            |                      |                        |                                        |                                       |
| (Study) and                                                              |                      |                        | (full name of organization and appli   | icant's position)                     |
| Position<br>Work (Study)                                                 |                      |                        | (isin nume of organization and appl    | iounto position,                      |
| Address and                                                              |                      |                        | (coutry, city, street, house No., phon | e and email)                          |

## 8/5/2019

## Visa to Uzbekistan

| Phone                               |                                           |
|-------------------------------------|-------------------------------------------|
| Home<br>Address,Phone<br>and E-mail | city, street, house No., phone and email) |

Continue (print form) Add next person (for persons travelling together)

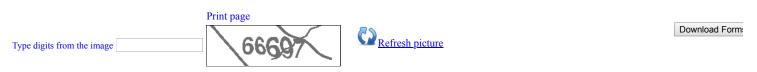

ATTENTION! If you are using «Internet Explorer» (IE), click on the menu «Tools» and select «Internet Options». On «Security» tab click «Custom Level». In parameters I option menu.

Информация ОК

Ministry of Foreign Affairs of the Republic of Uzbekistan Consular department 9, Uzbekistan Street, Tashkent, 100029 Phone:(+998 71) 233-45-01 Fax: (+998 71) 239-15-17